# **Seamless Power Management on IoT Devices — Lessons from an HVAC Use Case using RIOT**

Jürgen Fitschen - SSV Software Systems GmbH

Slides available at: <https://ssv-embedded.github.io/RIOTSummit2020/>

## **Who am I?**

Jürgen Fitschen (jue89 on GitHub) Systems Engineer at SSV Software Systems, Germany Using RIOT since 2018

### **What we'll cover ...**

Why does good power management *matter*? How does it work? It's all about timers!

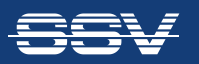

#### **Why does Good Power Management Matter to us?**

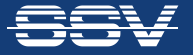

# **Retrofit Systems are our Passion.**

- Goal: enhance efficiency and value of existing systems and environments
- Sensors and actuators must be deployed within already existing systems
- Some retrofit systems require 100+ sensors

 $\rightarrow$  **Battery-powered sensors and actuators are required!** 

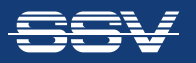

#### **Example Retrofit Setup: Battery-powered Sensors**

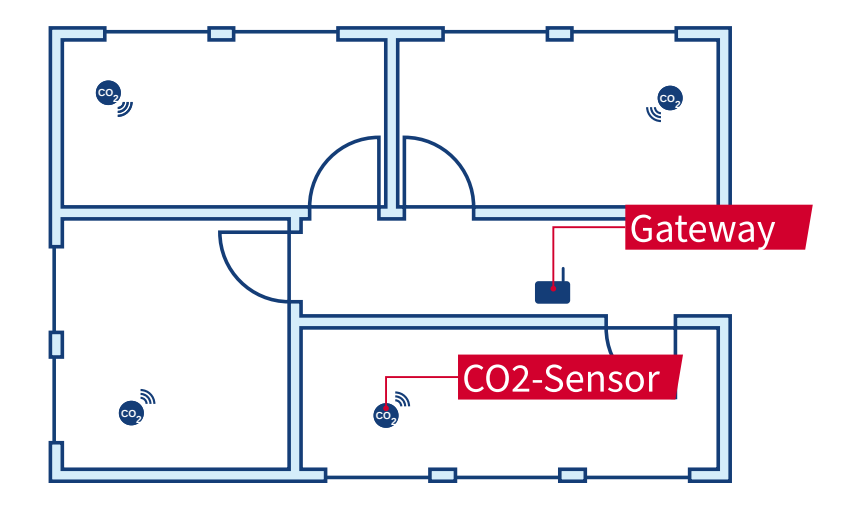

- Task: Send notifications when the windows should be opened
- Measure  $CO_2$  contentration in every room
- Send the sensor reading to gateway
- Notify occupier upon high sensor readings via e-mail

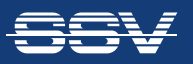

### **The CO2 Sensor's Application Sequence**

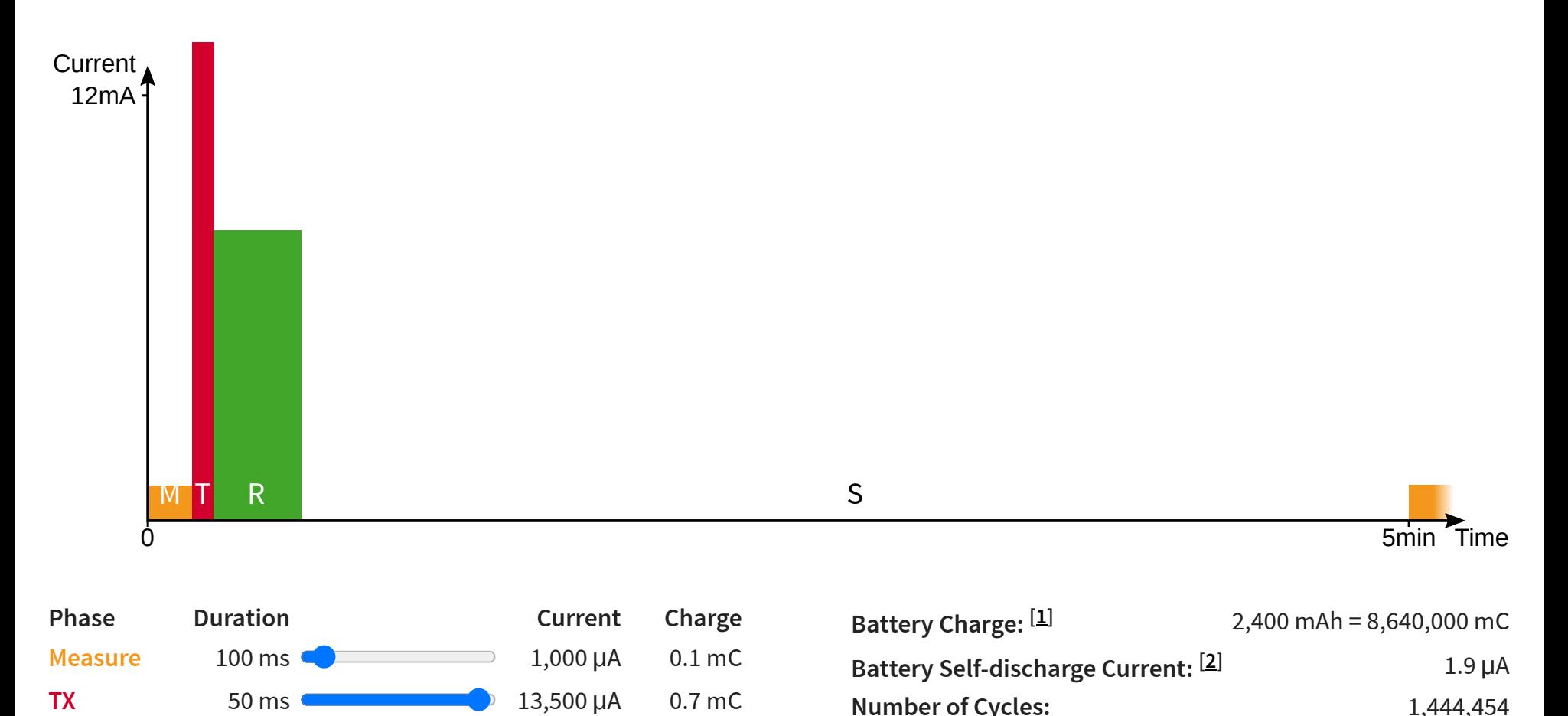

#### $\rightarrow$  **Reduce power consumption during sleep phase!**

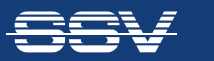

**RX** 200 ms **8,200 μA** 1.6 mC

**Sleep** 299,650 ms **10 μA** 3.0 mC **Sum:** 300,000 ms 5.4 mC

Seamless Power Management on IoT Devices • Jürgen Fitschen • RIOT Summit 2020

**Livetime:** 13.74 years

#### **How does Power Management Work?**

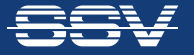

# **The Internals of the Microcontroller SAM R30 [ ] 3**

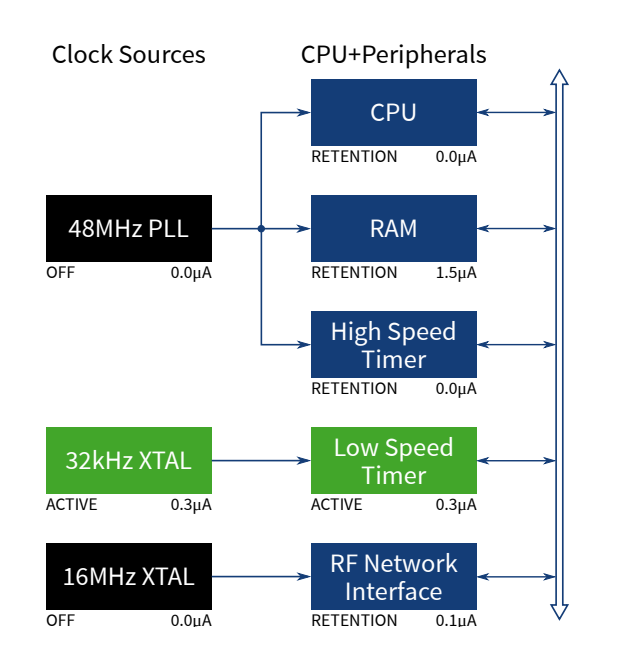

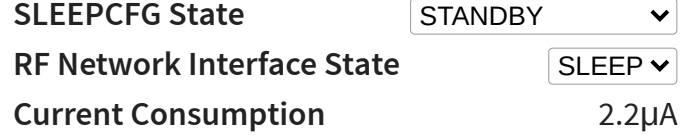

#### ⮩ **Set the SLEEPCFG register to "STANDBY" and the RF Network Interface to "SLEEP" during sleep phase!**

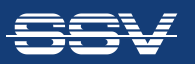

# **RIOT has a Driver for Power Management**

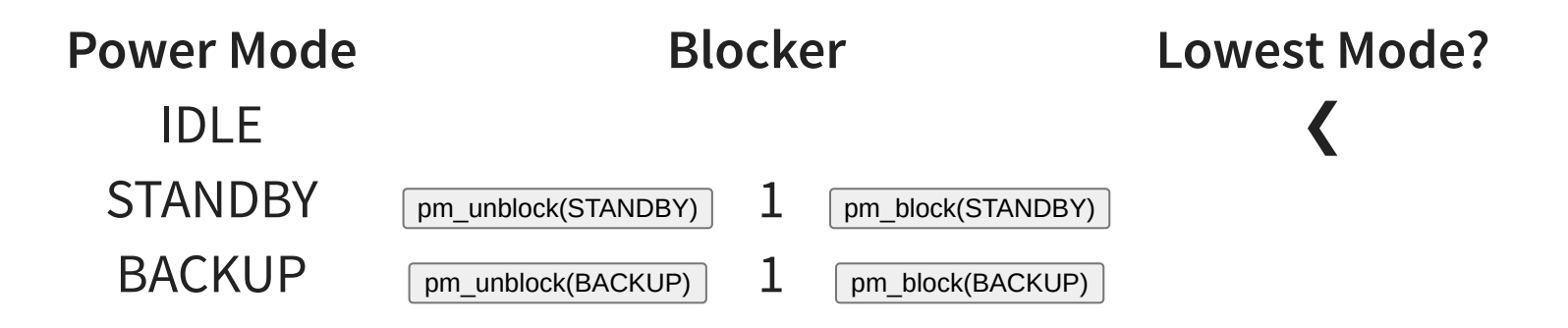

- pm\_layered keeps track of which power mode can be entered
- The idle thread enters the lowest mode
- Someone must tell pm \_ layered which modes are allowed

**➡ For a seamless user experience, drivers must interact with <code>pm\_layered</code>** 

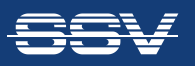

#### **It's all about Timers!**

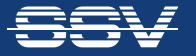

# **RIOT's Current Default Timer System:** xtimer

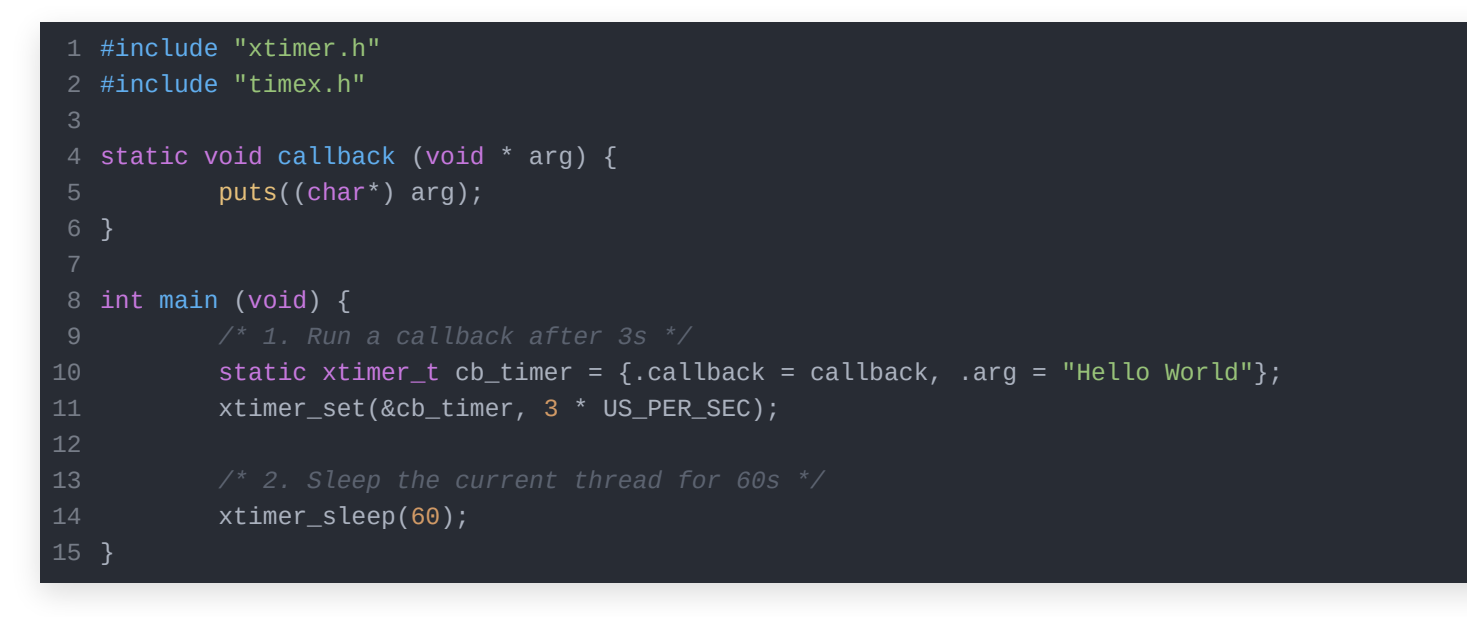

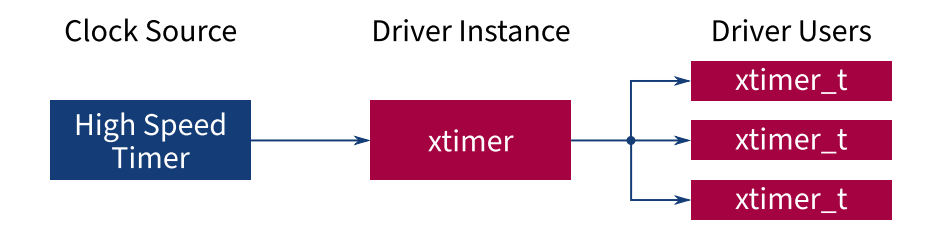

 $\rightarrow$ *xtimer* requires the High Speed Timer to run all the time

 $\rightarrow$  **STANDBY mode must not be entered at any time** 

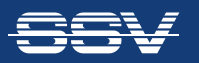

# **There's an Alternative for the Rescue:** ztimer

```
#include "ztimer.h"
1
 #include "timex.h"
2
 static void callback (void * arg) {
4
           puts((char*) arg);
 8 int main (void) {
           static ztimer_t cb_timer = {.callback = callback, .arg = "Hello World"};
           ztimer_set(ZTIMER_USEC, &cb_timer, 3 * US_PER_SEC);
           ztimer_sleep(ZTIMER_MSEC, 60 * MS_PER_SEC);
}
15
10
11
12
13
14
```
App's Makefile:

USEMODULE += ztimer ztimer\_usec ztimer\_msec ztimer\_periph\_rtt USEMODULE += pm\_layered

usec ztimer zero ztimer zero ztimer zero ztimeram zero ztimeram z samr30-based-board/include/board.h:

# Make ZTIMER USEC block/unblock STANDBY mode #define CONFIG ZTIMER USEC REQUIRED PM MODE PM SLEEPCFG SLEEPMOD # Only block BACKUP mode on startup #define PM BLOCKER INITIAL 0x0001

#### ⮩ ztimer **unblocks STANDBY mode if no** ztimer \_ t **requires** ZTIMER \_ USEC **to run**

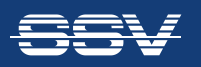

# xtimer **&** ztimer **can be Friends and Coexist!**

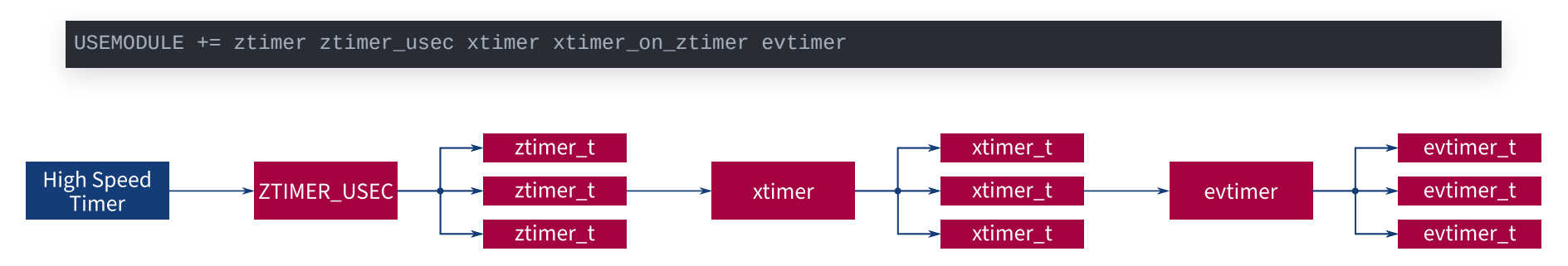

#### ⮩ xtimer \_ on \_ ztimer **blocks STANDBY mode all the time**

USEMODULE += ztimer ztimer\_usec ztimer\_msec ztimer\_periph\_rtt ztimer\_xtimer\_compat evtimer evtimer\_on\_ztimer

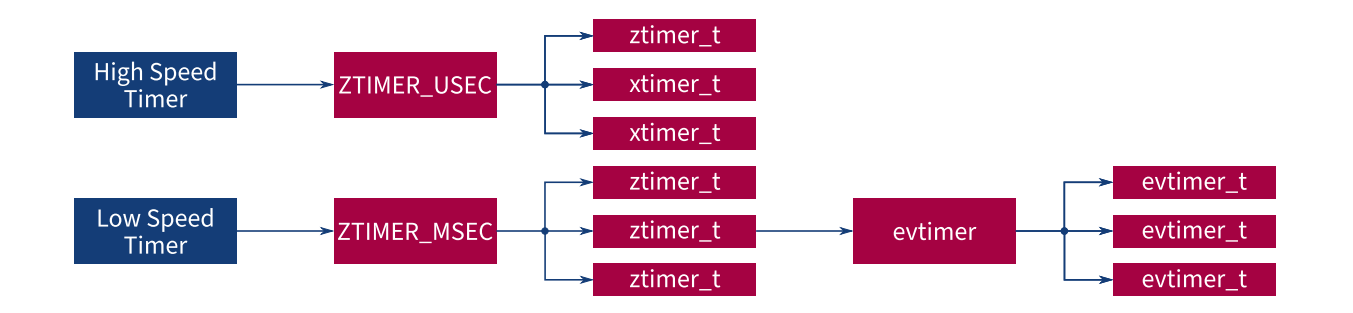

⮩ ztimer \_ xtimer \_ compat **doesn't implement** xtimer \_ \*64() **methods**

⮩ **ztimer is utilized in our use case!**

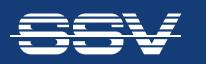

#### **RIOT & Power Management: Status Quo?**

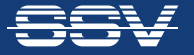

# **Conclusion**

RIOT has all important parts for PM inside ...

... but by default they aren't configured for reasonable power saving.

RIOT has three different timer systems ...

... but the RIOT Developer Memo could lead to one standard system. (cf. [#12970\)](https://github.com/RIOT-OS/RIOT/pull/12970)

**RIOT is heading in the right direction for seamless power management!**

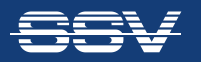

# **References**

- 1. [Tadiran Batteries GmbH Datasheet: SL-860](https://tadiranbatteries.de/pdf/lithium-thionyl-chloride-batteries/SL-860.pdf)
- 2. [Dittrich, Menachem, Yamin, Adamas Lithiumbatterien für](https://tadiranbatteries.de/pdf/anwendungen/lithiumbatterien-fuer-funksensornetzwerke.pdf) Funksensornetzwerke
- 3. [Microchip Technology Inc. SAM R30 Microcontroller](https://www.microchip.com/design-centers/wireless-connectivity/embedded-wireless/802-15-4/hardware/sam-r30)

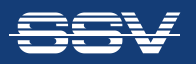